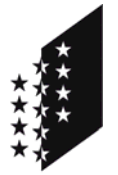

**CANTON DU VALAIS KANTON WALLIS**  Département des transports, de l'équipement et de l'environnement **Service des forêts et du paysage** 

Departement für Verkehr, Bau und Umwelt **Dienststelle für Wald und Landschaft** 

# **Directives**

**Destinataires** Bureaux d'ingénieurs forestiers privés Geomètre cantonal Bureaux de géomètres Section conservation des forêts CC-Geo

 **Auteur** SFP/AB

**Entrée en vigueur** 1<sup>er</sup> juin 2011

# **Directives techniques pour la livraison au SFP des données numériques liées aux procédures de constatation de la nature forestière dans et aux confins de la zone à bâtir**

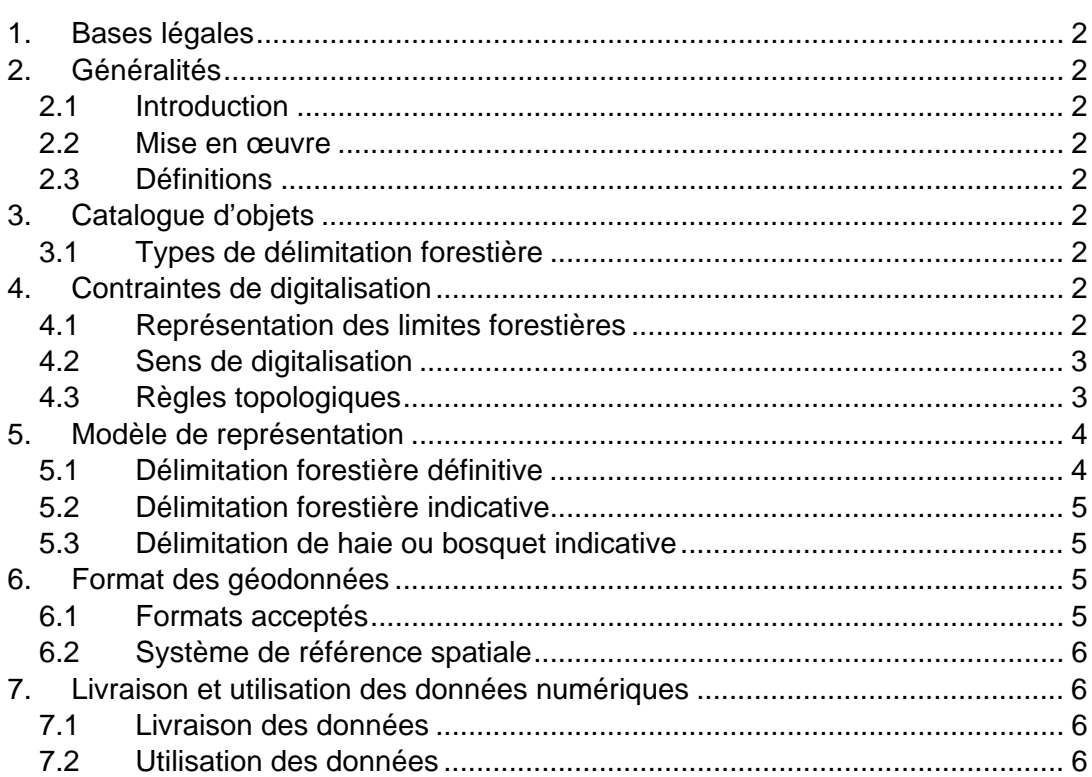

# **1. Bases légales**

921.0 Loi fédérale sur les forêts (Lfo) du 4 octobre 1991, article 13. 921.101 Ordonnance sur la constatation de la forêt du 28 avril 1999, article 2 al. 1.

# **2. Généralités**

# **2.1 Introduction**

Les géodonnées de constatation de la nature forestière en zone à bâtir doivent être regroupées au niveau cantonal afin de garantir leur validité, leur consistance et leur homogénéité et de permettre leur diffusion au niveau des utilisateurs du canton.

# **2.2 Mise en œuvre**

La présente directive cantonale s'applique aux procédures de constatation forestière engagées à partir du 1<sup>er</sup> juin 2011.

### **2.3 Définitions**

### 2.3.1 Géodonnées

Le terme « géodonnées » définit des données numériques auxquelles une position géographique définie peut être associée.

### 2.3.2 DAO

Le dessin assisté par ordinateur (DAO) est une discipline permettant de produire des dessins techniques avec un logiciel informatique. Parmi les logiciels de DAO, on trouve par exemple AutoCAD, Microstation, ArchiCAD, etc.

# 2.3.3 SIG

Un système d'information géographique (SIG) est un système d'information capable d'organiser et de présenter des données alphanumériques spatialement référencées, ainsi que de produire des plans et des cartes. Parmi les logiciels de SIG, on trouve par exemple ArcView, MapInfo, GeoConcept, Q-Gis, etc.

# **3. Catalogue d'objets**

# **3.1 Types de délimitation forestière**

Lors d'une procédure de constatation de la nature forestière par rapport à la zone à bâtir, on définit les types de forêt suivants :

- Constatation définitive de la forêt selon art. 10 et 13 LFo, concernant uniquement les zones à bâtir et leurs environs immédiats, alias délimitation forestière définitive
- Constatation de la forêt à titre indicatif, alias délimitation forestière indicative
- Constatation de haie ou de bosquet à titre indicatif, *alias délimitation de haie ou bosquet indicative*

# **4. Contraintes de digitalisation**

#### **4.1 Représentation des limites forestières**

Les limites forestières peuvent être représentées par des lignes ou par des polygones.

# **4.2 Sens de digitalisation**

Les limites forestières représentées par des lignes doivent être digitalisée de telle manière que la forêt apparaisse en « rive droite » selon le sens de digitalisation.

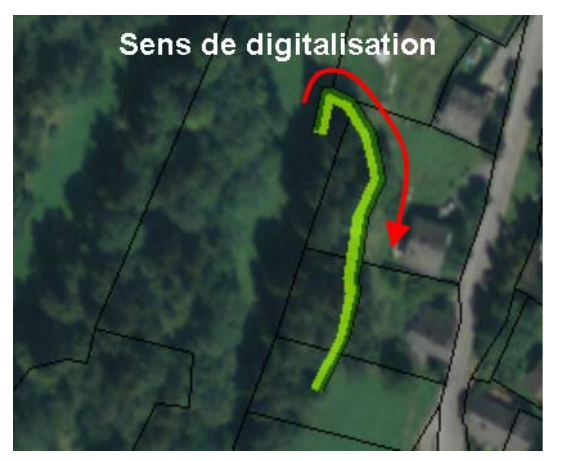

# **4.3 Règles topologiques**

4.3.1 Lignes continues

Les lignes de limite forestière doivent obligatoirement être continues et ne pas être composées de plusieurs tronçons.

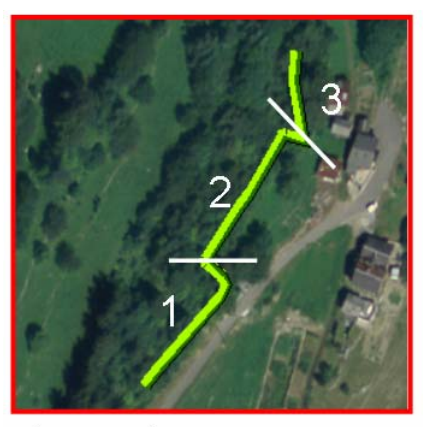

incorrect

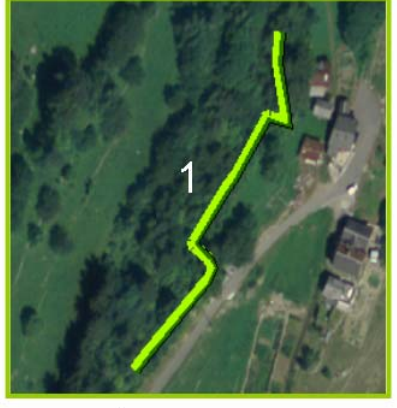

correct

4.3.2 Pas de superpositions

Les superpositions ne sont pas admises ni pour les lignes, ni pour les surfaces.

4.3.2 Ajustements aux limites du parcellaire

Lorsque la limite forestière longe une limite de parcelle, les sommets digitalisés doivent correspondre exactement aux sommets de la parcelle.

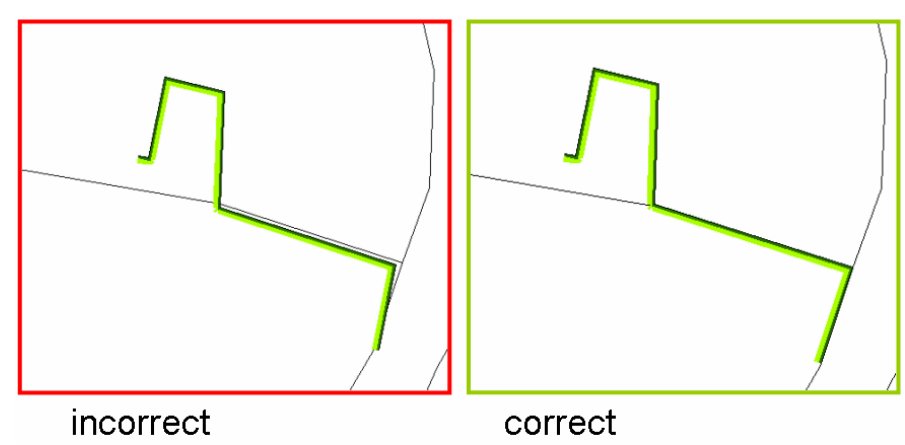

# **5. Modèle de représentation**

La symbologie des délimitations forestières est représentée de la manière suivante :

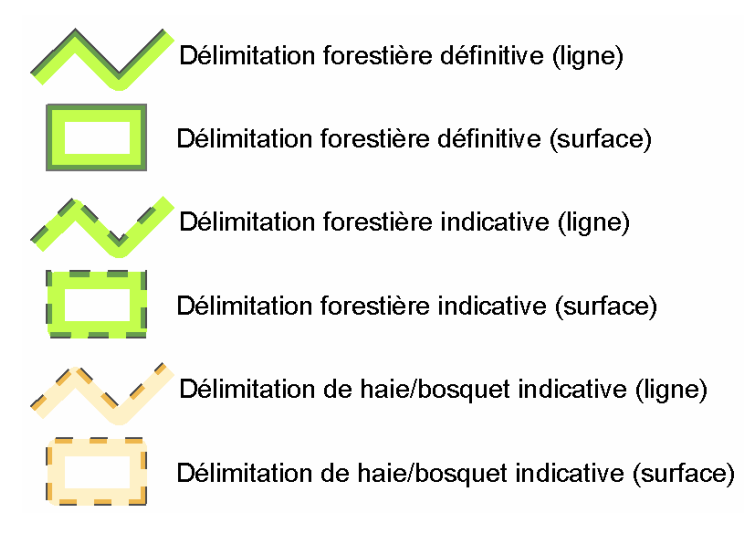

Les différents canevas sont structurés de manière analogue pour tous les types de délimitations forestières. Ils sont constitués d'une superposition de 3 lignes :

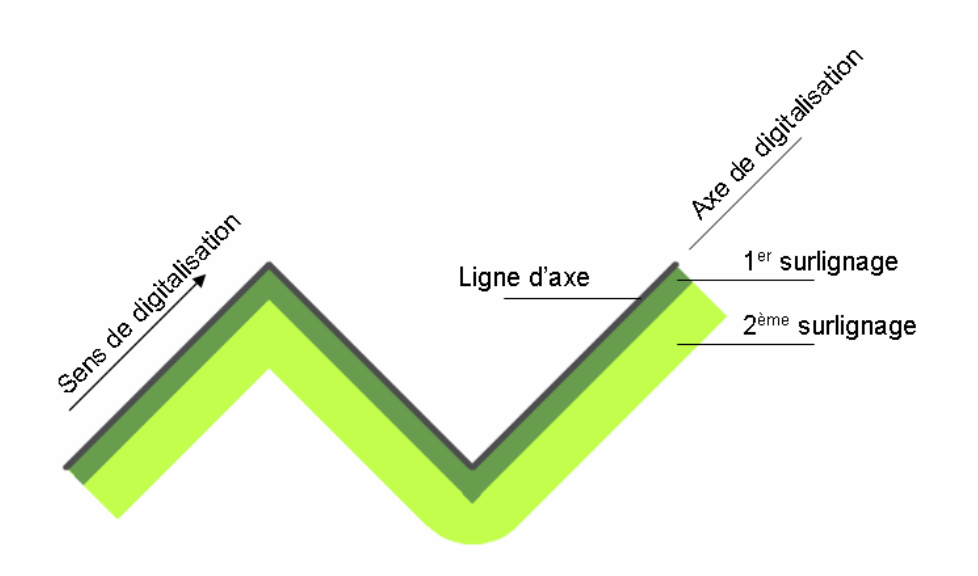

La ligne d'axe se place sur la ligne de digitalisation. Le 1er et le 2ème surlignage sont déportés sur la droite.

# **5.1 Délimitation forestière définitive**

La symbologie de la délimitation forestière définitive pour les lignes et les surfaces est définie comme suit :

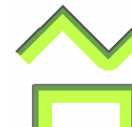

Délimitation forestière définitive (ligne)

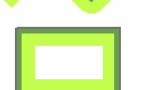

Délimitation forestière définitive (surface)

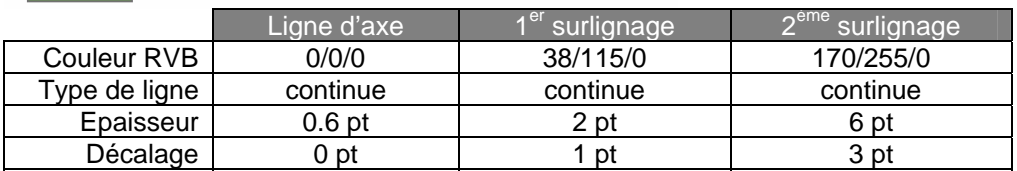

# **5.2 Délimitation forestière indicative**

La symbologie de la délimitation forestière indicative pour les lignes et les surfaces est définie comme suit :

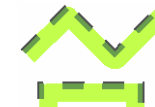

Délimitation forestière indicative (ligne)

Délimitation forestière indicative (surface)

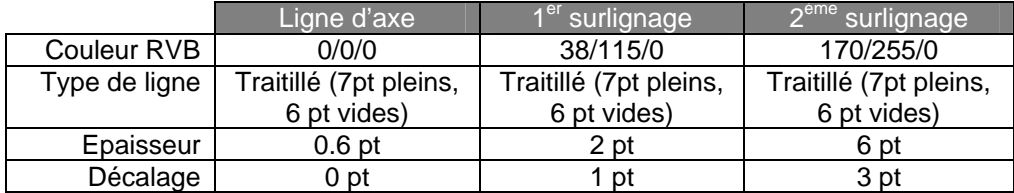

# **5.3 Délimitation de haie ou bosquet indicative**

La symbologie de la délimitation de bosquet ou de haie indicative pour les lignes et les surfaces est définie comme suit :

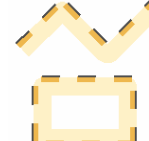

Délimitation de haie/bosquet indicative (ligne)

Délimitation de haie/bosquet indicative (surface)

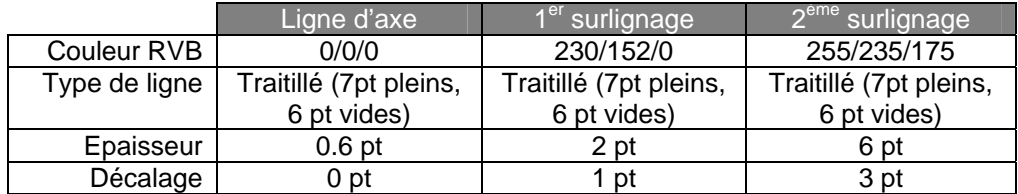

# **6. Format des géodonnées**

# **6.1 Formats acceptés**

Les géodonnées peuvent être livrées à choix aux formats suivants :

- Interlis
- SIG  $\rightarrow$  geodatabase ESRI préformatée
- $DAO \rightarrow$  .dwg ou .dxf

# 6.1.1 Format Interlis

Les données livrées en format Interlis doivent suivre le modèle Interlis1 délivré par le service des forêts et du paysage.

Ce modèle se nomme « Delimitation\_foret\_MN03.ILI » respectivement « Delimitation\_foret\_MN95.ILI ». Le catalogue d'objets lié à ce modèle se nomme «CatalogueObjetConstatation.pdf». Il est composé de deux tables :

- LIMITE\_FORET\_L de type ligne
- LIMITE\_FORET\_S de type surface

Le champ TYPE\_LIMITE présent dans chacune des 2 tables permet de définir le type de limite pour l'objet digitalisé. Ce champ doit obligatoirement être rempli pour tous les objets digitalisés.

#### $6.1.2$ **Format SIG**

Les données livrées en format geodatabase ArcGIS (ESRI) doivent être introduites dans la base de données préformatée délivrée par le service des forêts et du paysage.

Le fichier de la base de données se nomme

SFP CONSERVATION FORETS MN03.gdb respectivement SFP CONSERVATION FORETS MN95.gdb selon le système de référence choisi. C'est une geodatabase fichier ArcGIS d'ESRI. Elle est constituée de deux classes d'entités :

- LIMITE\_FORET\_L de type ligne
- LIMITE FORET S de type surface

Le champ TYPE LIMITE présent dans chacune des 2 couches permet de définir le type de limite pour l'obiet digitalisé. Ce champ doit obligatoirement être rempli pour tous les objets digitalisés.

Un fichier de couche (.lyr) est également livré par le service des forêts et du paysage en même temps que la base de donnée pour la représentation dans ArcView.

#### Format DAO 6.1.3

Les données numériques livrées en format DAO doivent distinguer les différents types de limites forestières (cf. §3) en séparant chaque type en une couche distincte nommée comme suit :

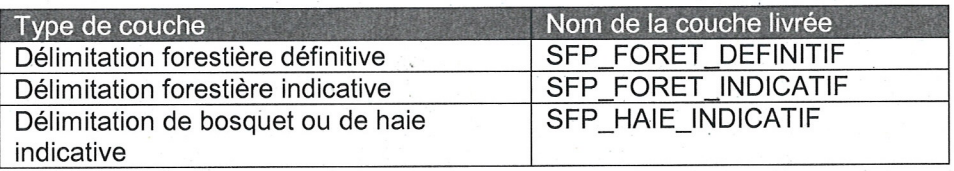

#### $6.2$ Système de référence spatiale

Les géodonnées doivent être digitalisées dans l'un ou l'autre des systèmes de projection suisses suivants :

- CH1903 / MN03 (ancienne mensuration)
- CH1903+ / MN95 (nouvelle mensuration nationale)

#### Livraison et utilisation des données numériques 7.

#### $7:1$ Livraison des données

Les données numériques relatives à une constatation de limite forestière sont à livrer avant la mise à l'enguête publique à l'ingénieur conservation de l'arrondissement respectif du service des forêts et du paysage.

Deux types de données doivent être livrées :

- les documents au format pdf correspondants aux plans papier
- les géodonnées

#### $7.2$ Utilisation des données

Les données numériques peuvent être utilisées par des tiers pour l'impression de plans uniquement à partir du moment où celles-ci ont été validées par le service des forêts et du paysage. Les données validées sont délivrées par le centre de compétences géomatiques (CC Geo) du canton du Valais.

Olivier Guex Chef de Service